## <span id="page-0-0"></span>**Contents**

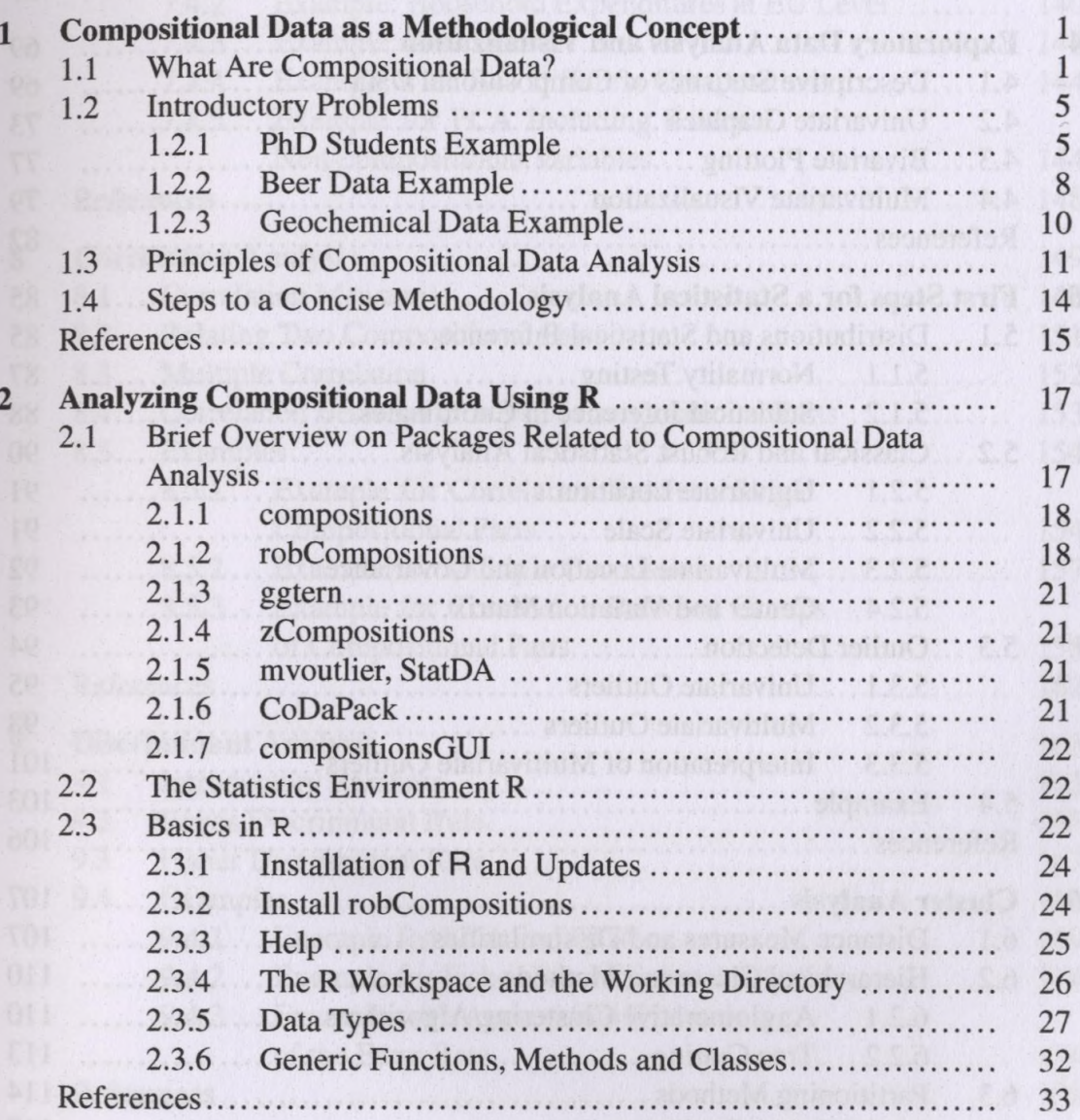

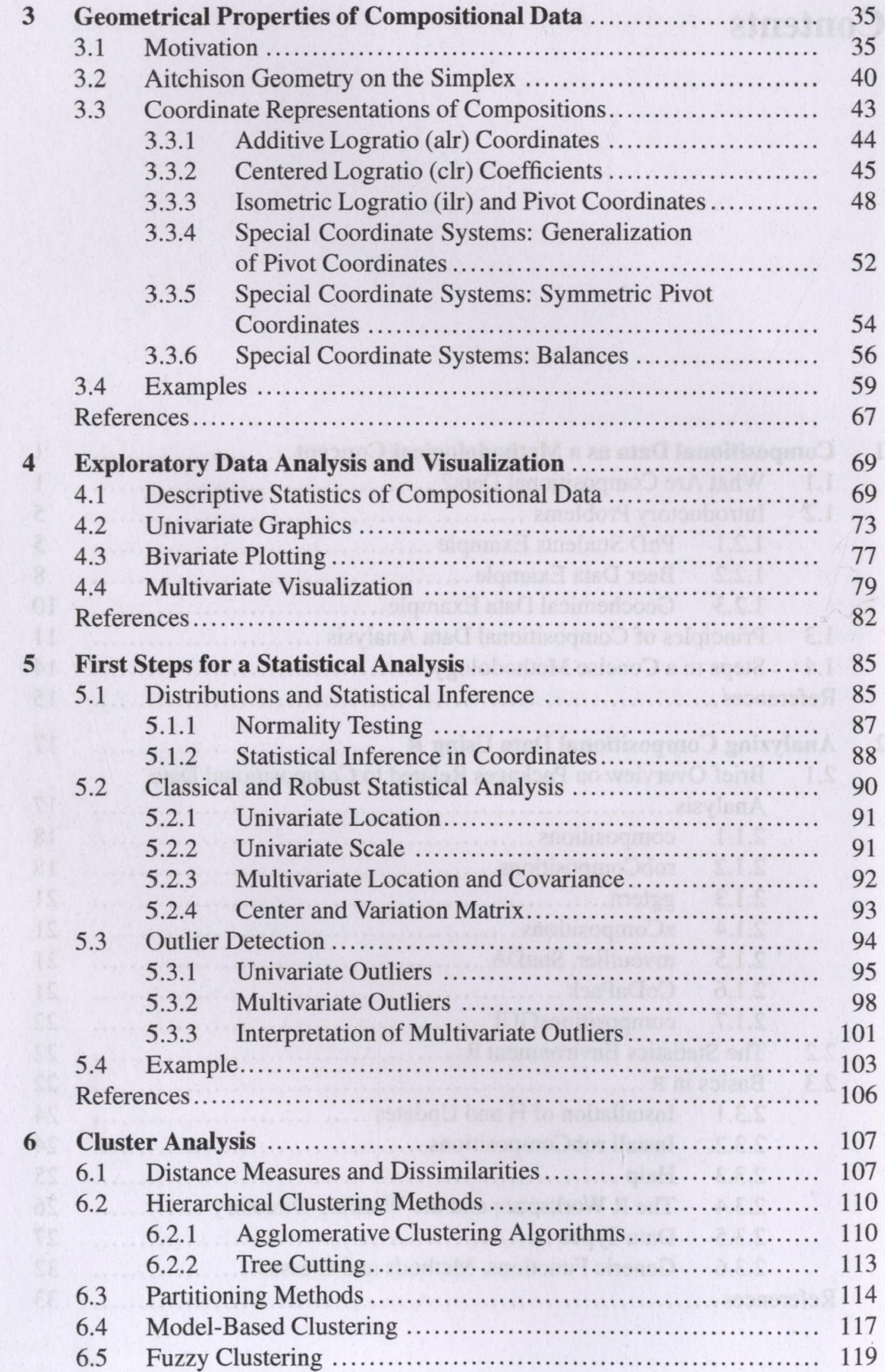

 $\mathcal{I}$ 

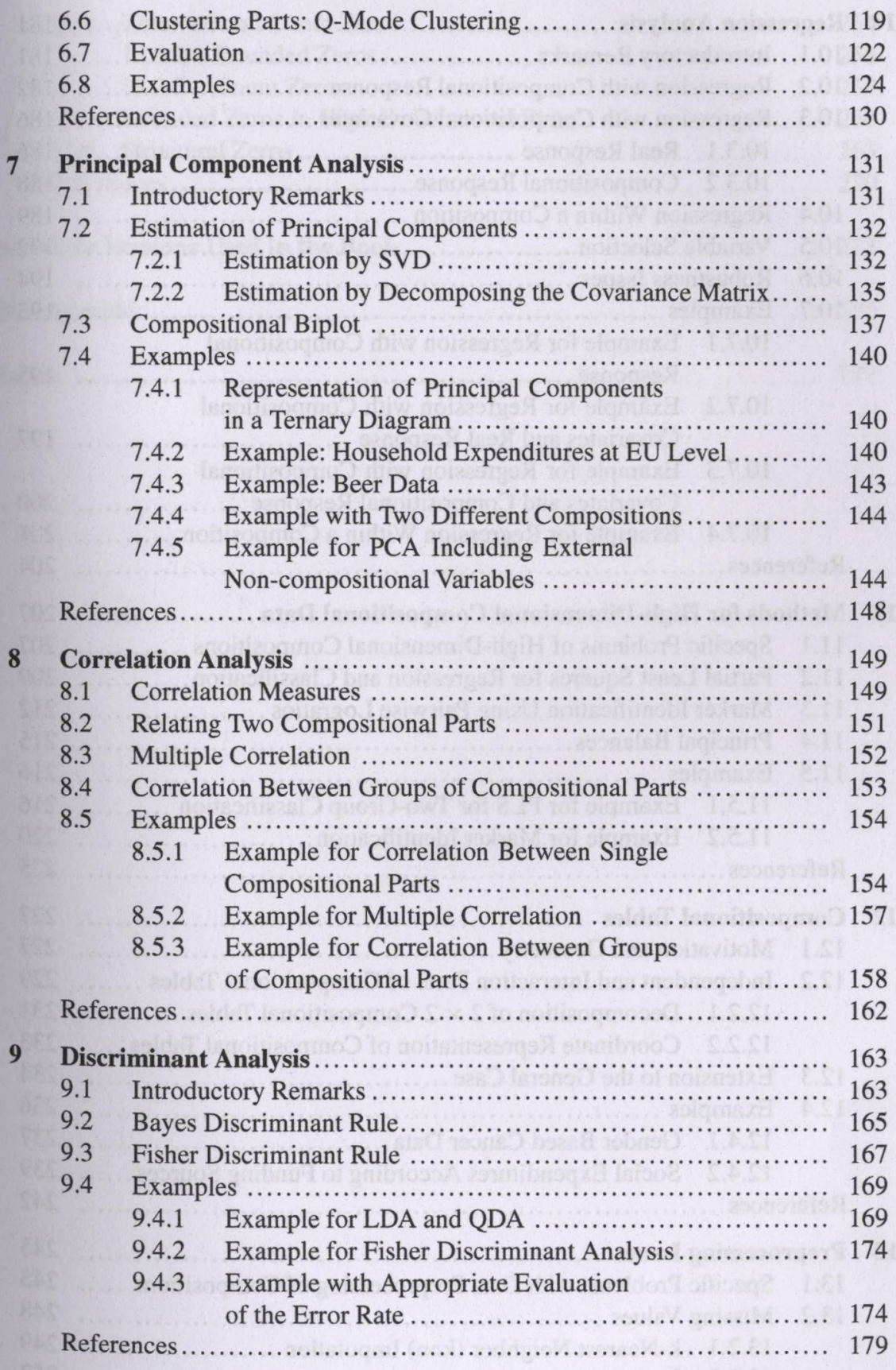

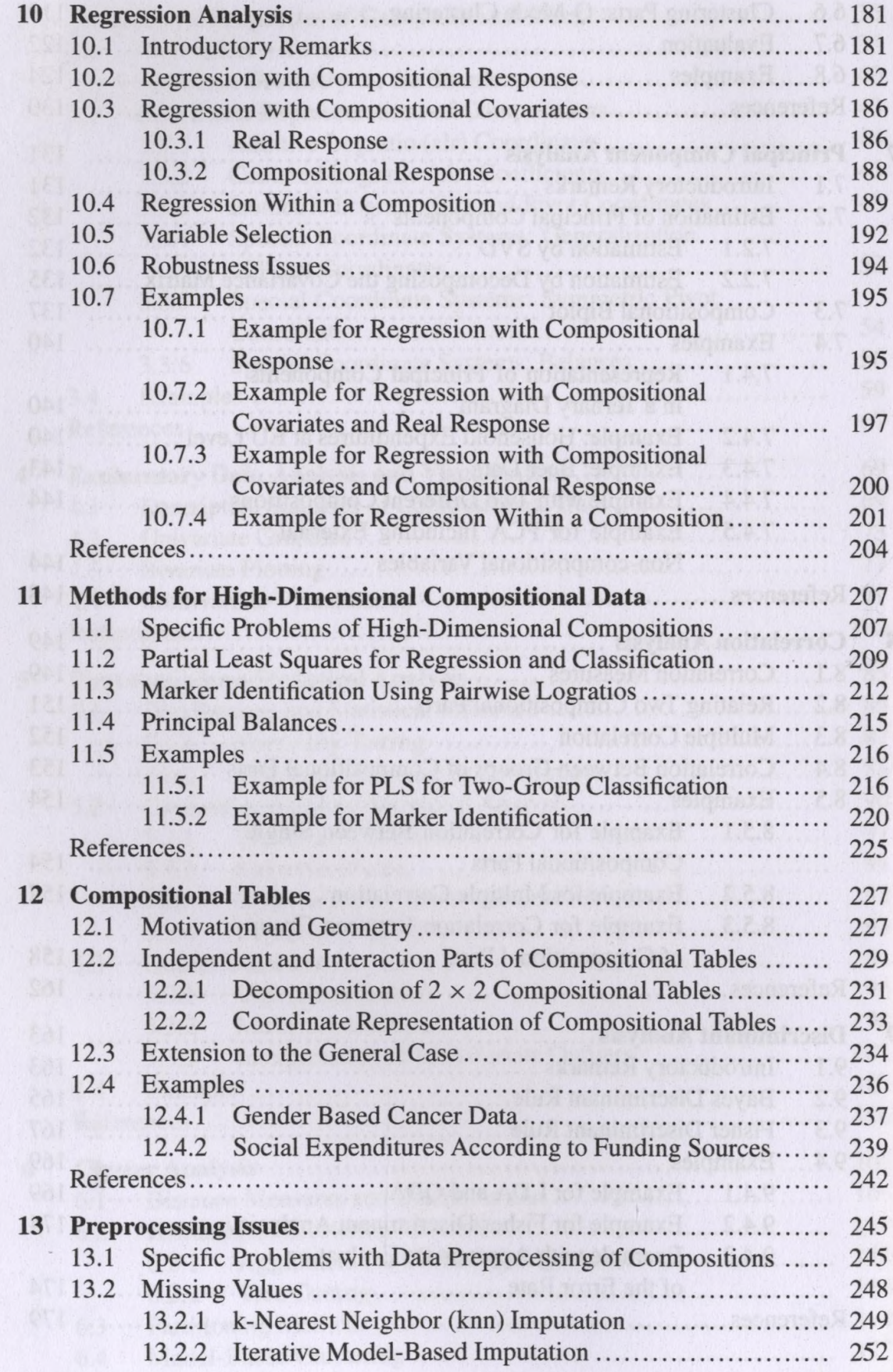

## Contents

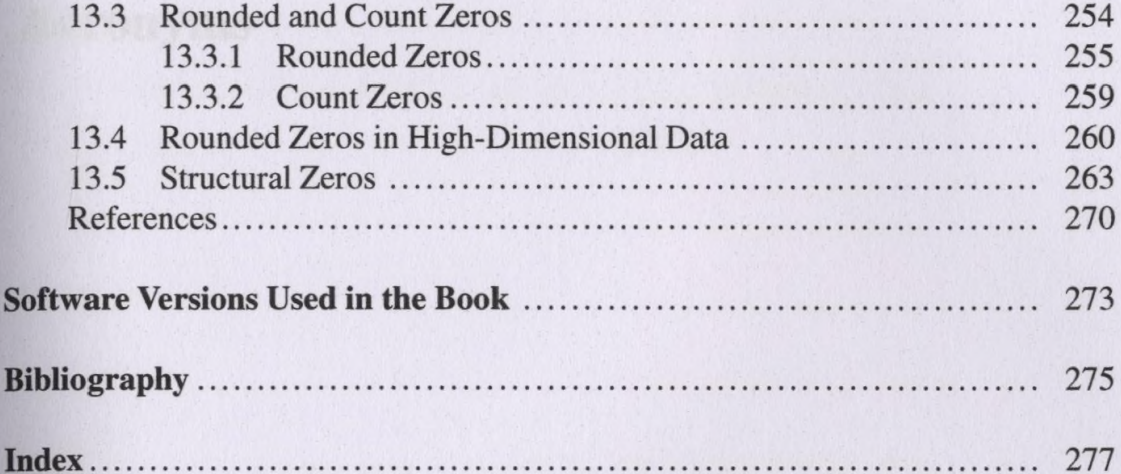